Республика Татарстан МУНИЦИПАЛЬНОЕ БЮЛЖЕТНОЕ. УЧРЕЖДЕНИЕ ДОПОЛНИТЕЛЬНОГО **ОБРАЗОВАНИЯ** «ЦЕНТР ДЕТСКОГО ТВОРЧЕСТВА» АЛЕКСЕЕВСКОГО МУНИЦИПАЛЬНОГО РАЙОНА

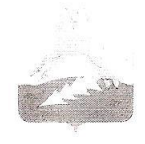

**АЛЕКСЕЕВСК** МУНИЦИПАЛЬ РАЙОНЫ «БАЛАЛАР ИЖАТ ҮЗӘГЕ» ӨСТӘМӘ **GETIEM** МУНИЦИПАЛЬ БЮЛЖЕТ **УЧРЕЖДЕНИЕСЕ** 

 $No 21.02$ 

Татарстан Республикасы

422900, РТ, п.г.т. Алексеевское, ул. Некрасова, д. 38, тел. 2-31-85, факс 2-40-43, E-mail: alekscdt@mail.ru

### **ПРИКАЗ**

 $\mathscr{C}$  >>  $\mathscr{C}$  3 2018 г.

### Об итогах муниципального этапа республиканского детского художественного фестиваля народного творчества «Без берга»

В целях выявления, развития и поддержки детской одаренности в области народного творчества, воспитания и развития личной успешности детей, приобщения их к ценностям этнокультурного наследия в период с 19 по 26 марта 2018 гола проводился муниципальный этап республиканского детского художественного фестиваля народного творчества «Без бергэ» (далее - Фестиваль).

В Фестивале приняли участие 254 учащихся в возрасте от 8 до 15 лет. Представлено более 83 творческих работ в номинациях: «хореография», «народный вокал», «народный ансамбль», «художественное чтение», «инструментальный ансамбль», «театр мод», «творческая семья» из 23 образовательных организаций (МБОУ Алексеевская сош № 1, МБОУ Алексеевская сош № 2, МБОУ Алексеевская сош № 3 им. Г.С. Боровикова, Алексеевская нош № 4, МБОУ Куркульская сош, МБОУ Среднетиганская сош, МБОУ Большетиганская оош, МБОУ Реченская оош, МБОУ Степношенталинская оош, МБОУ Родниковская сош, МБОУ Подлесношенталинская оош, МБОУ Сахаровская оош, МБОУ Мокрокурналинская сош, МБОУ Краснобаранская оош, МБОУ Билярская сош, МБОУ Ерыклинская оош, МБОУ Шаминская оош, МБОУ Чувашскомайнская оош, МБОУ Лебединская оош, МБОУ Левашовская оош, МБОУ Ромодановская сош, МБОУ Ялкынская оош, МБУДО «Центр детского творчества».

По итогам проведения Фестиваля

#### приказываю:

Утвердить список победителей муниципального этапа республиканского 1. детского художественного фестиваля народного творчества «Без бергә» (приложение).

 $\overline{2}$ . Объявить благодарность директорам образовательных организаций за хорошую подготовку и организацию учащихся.

Участников, занявших 1, 2 места в муниципальном этапе Фестиваля 3. представить на зональный этап, который состоится в п.г.т. Алексеевское 02 апреля 2018 г.

Руководитель организации директор more .Г. Фассахова должность расшифровка подписи

Приложение к приказу МБУДО «Центр детского творчества» Алексеевского муниципального района Республики Татарстан or 27.03. 2018 r. No 21-09

### Список победителей муниципального этапа

республиканского детского художественного фестиваля народного творчества «Без бергә» по номинациям и возрастным категориям

### Номинация « Народный вокал»

### Младшая группа: 8 - 12 лет

1 место - Валеева Азалия, МБОУ Левашовская оош, педагог, руководитель Рузанова М.А.

2 место - Буранов Азат, МБОУ Среднетиганская сош, руководитель Гимадеева Г.Х.

2 место - Калимуллина Дина, МБОУ Алексеевская сош № 2, руководитель Харитонова С.А.

2 место – Махмутова Адиля, МБОУ Алексеевская сош № 3 им. Г.С.Боровикова, МБУДО «Центр детского творчества», руководитель Хоснетдинова Г.М.

3 место - Курмаев Инсаф, МБОУ Алексеевская нош № 4, МБУДО «Центр детского творчества», руководитель Хоснетдинова Г.М.

3 место - Струкова Александра, МБОУ Алексеевская нош № 4, МБУДО «Центр детского творчества», руководитель Хоснетдинова Г.М.

3 место - Халилова Кадрия, МБОУ Большетиганская оош, руководитель Халилова  $\Phi$ 3.

### Старшая группа: 13 - 15 лет

1 место - Назарова Диана, МБОУ Ромодановская сош, руководитель Егорова О.Д.

2 место - Хабибуллина Ксения, МБОУ Билярская сош, руководитель Абрарова А.Р.

2 место - Грачева Татьяна, МБОУ Куркульская сош, руководитель Макарова Л.К.

2 место - Егорова Софья, МБОУ Ромодановская сош, руководитель Егорова О.Д.

3 место - Курбанова Лайсан, МБОУ Мокрокурналинская сош, руководитель Боговеева З.О.

3 место – Курятников Георгий, Алексеевская сош № 3 им. Г.С.Боровикова, МБУДО «Центр детского творчества», руководитель Лисин И.А.

Жанна, МБОУ Чувашскомайнская оош, руководитель 3 место - Паишева Чернышева Н.В.

### Номинация «Народный ансамбль»

### Младшая группа: 8 - 12 лет

1 место - Фольклорный ансамбль «Айбагыр», МБОУ Краснобаранская оош, руководители Фомина Н.И., Сергеева М.С.

2 место - Трио, МБОУ Билярская сош, руководитель Комракова А.А.

2 место – вокальный ансамбль «Звездное детство», МБОУ Алексеевская нош № 4, МБУДО «Центр детского творчества», руководитель Хоснетдинова Г.М.

3 место - народный ансамбль «Родник», МБОУ Алексеевская сош № 2, руководитель Муратова А.Р.

3 место - мордовский фольклорный коллектив «Звездочка», МБОУ Родниковская сош, руководитель Андреева Т.М.

Старшая группа: 13 - 15 лет

1 место - коллектив «Вдохновение», МБОУ Ромодановская сош, руководители Фаттахова О.А., Егорова О.Д.

2 место - народный ансамбль «Родничок», МБУДО «Центр детского творчества», МБОУ Сахаровская сощ, руководитель Каплина А.Н.

2 место - квартет, МБОУ Билярская сош, руководитель Козлова Ю.Г.

3 место - дуэт Фадеева Дарья, Фадеева Инесса, МБОУ Ерыклинская оош, руководитель Епифанова В.И.

3 место - коллектив «Рябинушка», МБОУ Алексеевская сош № 1, руководитель Белова Е.П.

3 место - дуэт Паишева Жанна, Леонтьева Анна, МБОУ Чувашскомайнская оош, руководитель Чернышева Н.В.

# Номинация «Хореография»

## Младшая группа: 8 - 12 лет

1 место - Танцевальный ансамбль «Радость», МБУДО «Центр детского творчества», руководитель Мустафаев И.Ф.

2 место - хореографическая группа «Сударыни», МБОУ Алексеевская сош № 2, руководитель Муратова А.Р.

2 место - Мирзагалиева Зиля, МБОУ Алексеевская сош № 1, руководитель Секалина Е.В.

3 место - не присуждается

## Старшая группа: 13 - 15 лет

1 место - ансамбль «Радуга», МБОУ Билярская сош, МБУДО «Цент р детского творчества», руководитель Мустафаев И.Ф.

2 место - танцевальный ансамбль «Глория», МБОУ Среднетиганская сош, руководители Секалина Е.В., Заббарова Г.Р.

2 место - Шамсутдинова Камиля, МБОУ Большетиганская оош, руководитель Шамсутдинова Р.М.

3 место - хореографическая группа «Элита», МБОУ Алексеевская сош № 2, руководитель Секалина Е.В.

# Номинация «Инструментальный ансамбль»

1 место - коллектив «Бәхетле балачак», МБОУ Степношенталинская оош, руководитель Миндубаев А.Х.

2 место - не присуждается

3 место - не присуждается

# Номинация «Художественное чтение»

# Младшая группа: 8 - 12 лет

1 место - Струкова Александра, МБОУ Алексеевская нош № 4, руководитель Шайхутдинова Ф.Г.

2 место - Барков Данила, МБОУ Алексеевская сош № 3 им. Г.С.Боровикова, руководитель Гаврюшова Т.Ю.

2 место - Баландина Анастасия, МБОУ Родниковская сош, руководитель Сапожникова Н.Ю.

2 место - Камалов Самат, МБОУ Среднетиганская сош, руководитель Камалова С.Р. 2 место - Каранаева Маргарита, МБОУ Ялкынская оош, руководитель Чубынина  $H.A.$ 

3 место - Борюшкина Валерия, МБОУ Шаминская оош, руководитель Толкина Л.А. 3 место – Хасаншина Камиля, МБОУ Алексеевская сош № 3 им. Г.С.Боровикова, руководитель Кутуева Р.М.

3 место – Есимова Карина, МБОУ Алексеевская сош № 2, руководитель Чекалина Η.Γ.

Старшая группа: 13 - 15 лет

1 место - Рузанов Роман, МБОУ Левашовская сош, руководитель Рузанова М.Д.

2 место – Дрягалова Анастасия, МБОУ Алексеевская сош № 3 им. Г.С.Боровикова, руководитель Белоусова С.А.

2 место - Барышева Виктория, МБОУ Ялкынская оош, руководитель Чубынина  $H.A.$ 

3 место - Фадеева Инесса, МБОУ Ерыклинская оош, руководитель Егорова О.М.

3 место - Беспалова Надежда, МБОУ Родниковская сош, руководитель Горланова  $C.B.$ 

3 место - Фаттахова Лилия, МБОУ Ромодановская сош, руководитель Коновалова  $C.B.$ 

#### Номинация «Театр мод»

Младшая группа: 8 - 12 лет

1 место - объединение «Школа мастерства», МБУДО «Центр детского творчества», руководитель Романченко О.В.

2 место - коллектив «Бусинки», МБОУ Алексеевская сош № 2, руководители Харитонова С.А., Романченко О.В.

3 место - не присуждается

### Номинация «Творческая семья»

1 место - семейный ансамбль Валеевых, МБОУ Подлесношенталинская оош, руководитель Ишниязова Э.Х.

2 место - семья Александровых, МБОУ Краснобаранская оош, руководитель Кунакова А.А.

3 место - Федосова Л.А., Чугуров Максим, МБОУ Билярская сош, руководитель Паранева Т.В.